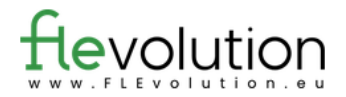

## Vrai ou Faux

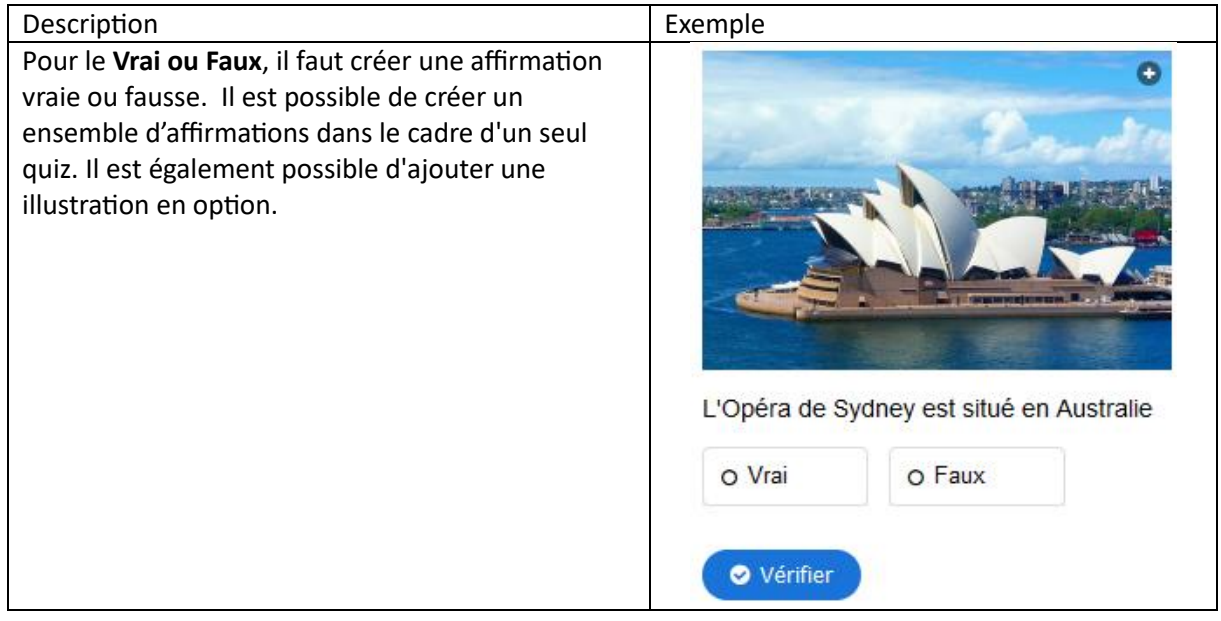

## **À remplir :**

Instructions, affirmations avec la réponse correcte (indiquer si l'affirmation est vraie ou si elle est fausse), illustrations (facultatif).

Titre de la tâche et consigne :

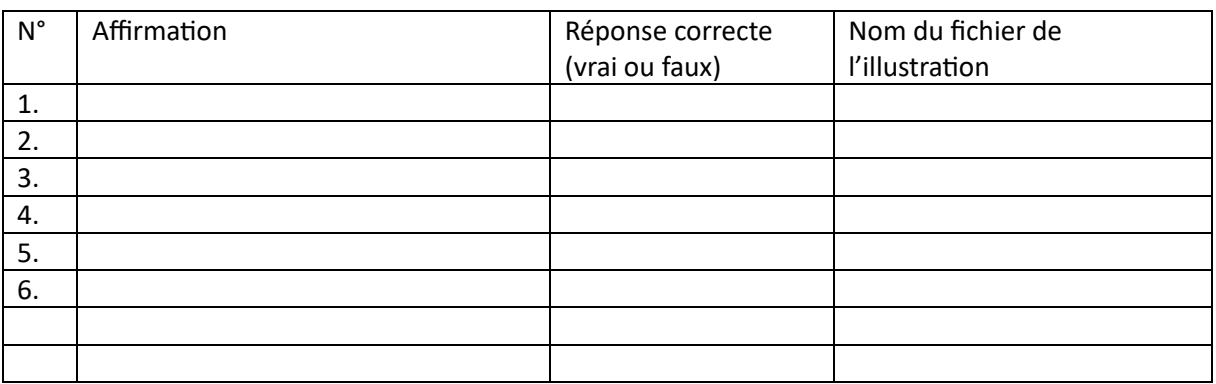

## **Pièces jointes :**

Facultatif : images.